## **Adjutant Desktop Release Notes**

**Version 1611.1500**

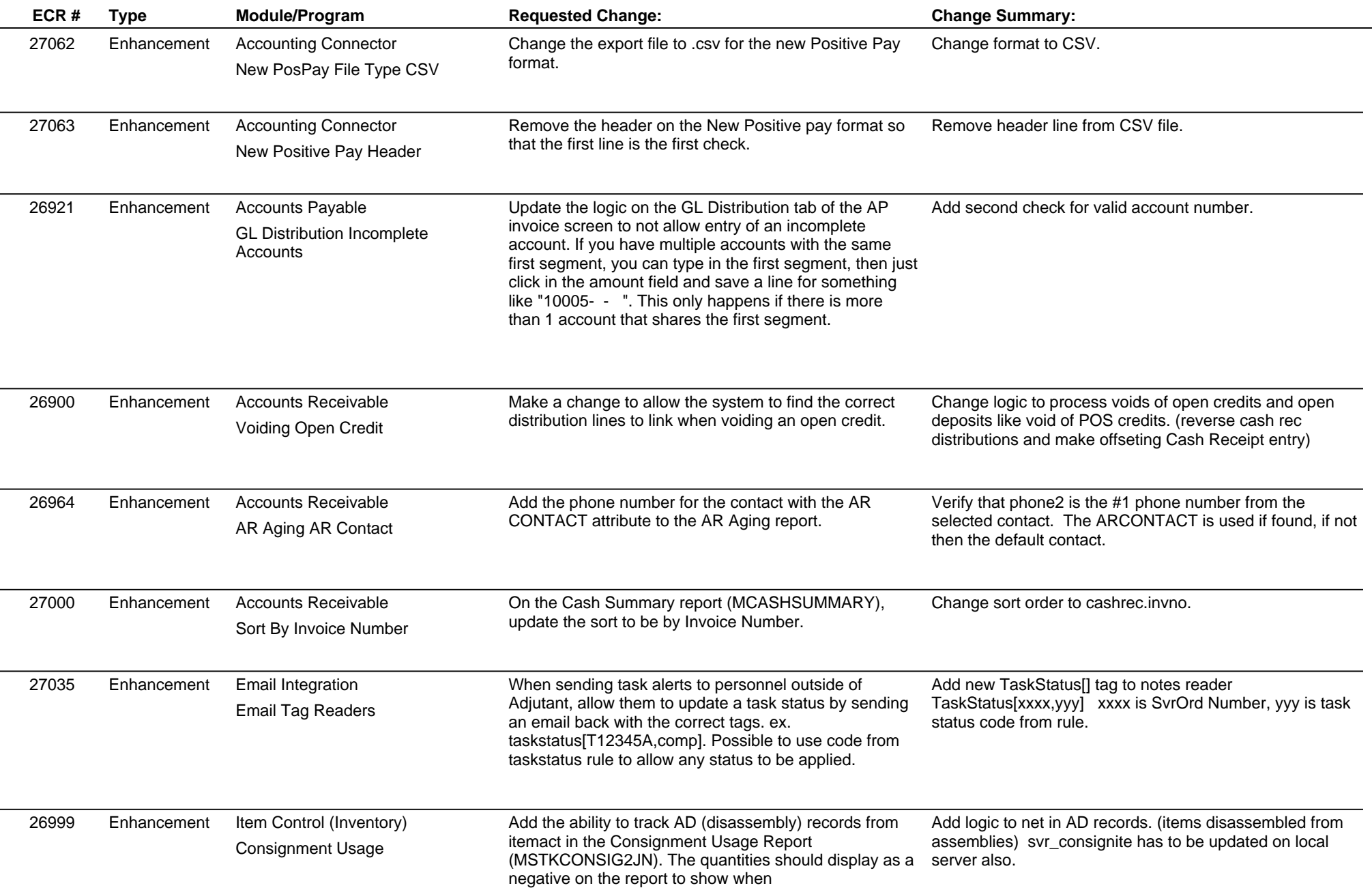

## **Adjutant Desktop Release Notes**

**Version 1611.1500**

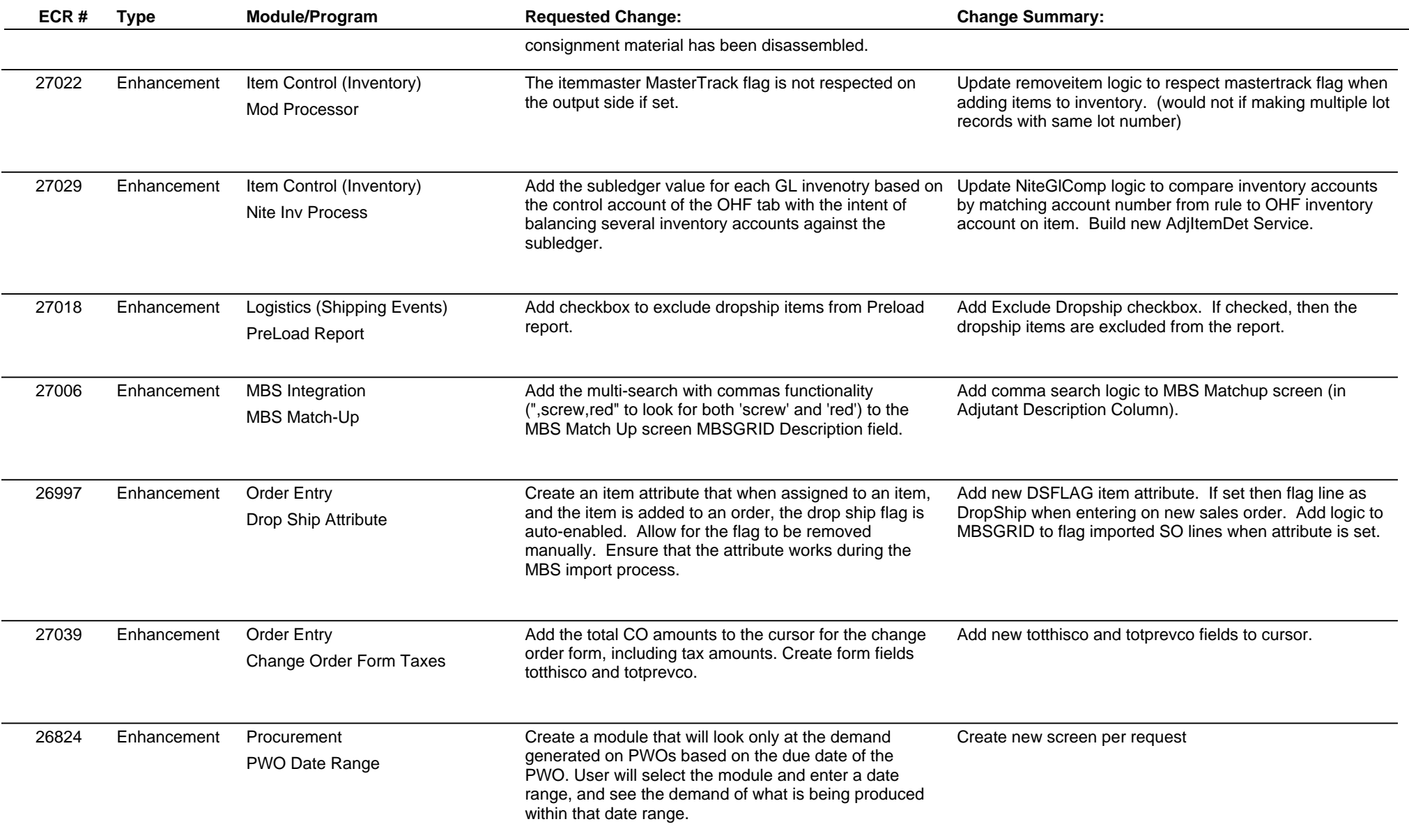

## **Adjutant Desktop Release Notes**

**Page 3 of 4**

**Version 1611.1500**

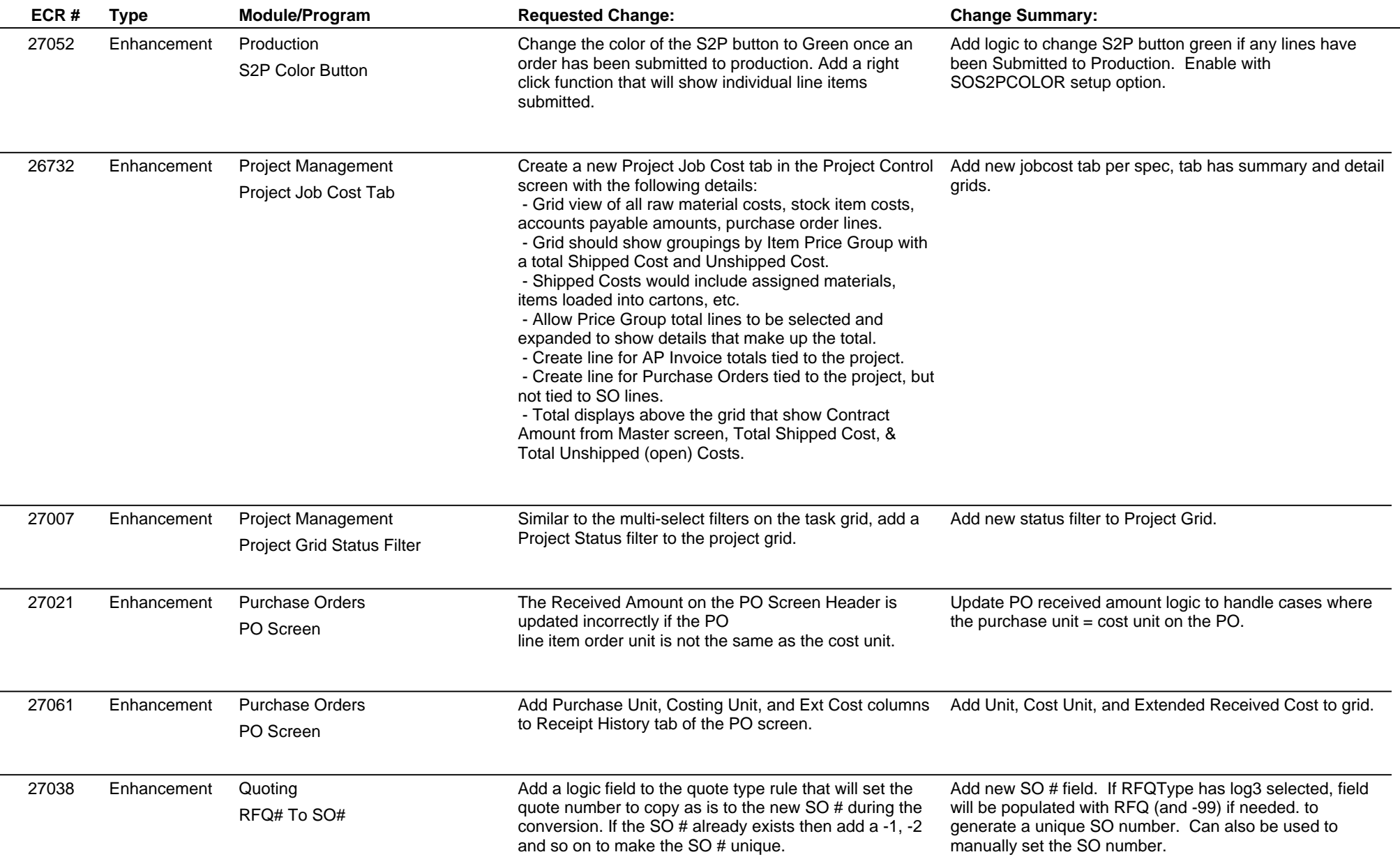

## **Adjutant Desktop Release Notes**

**Version 1611.1500**

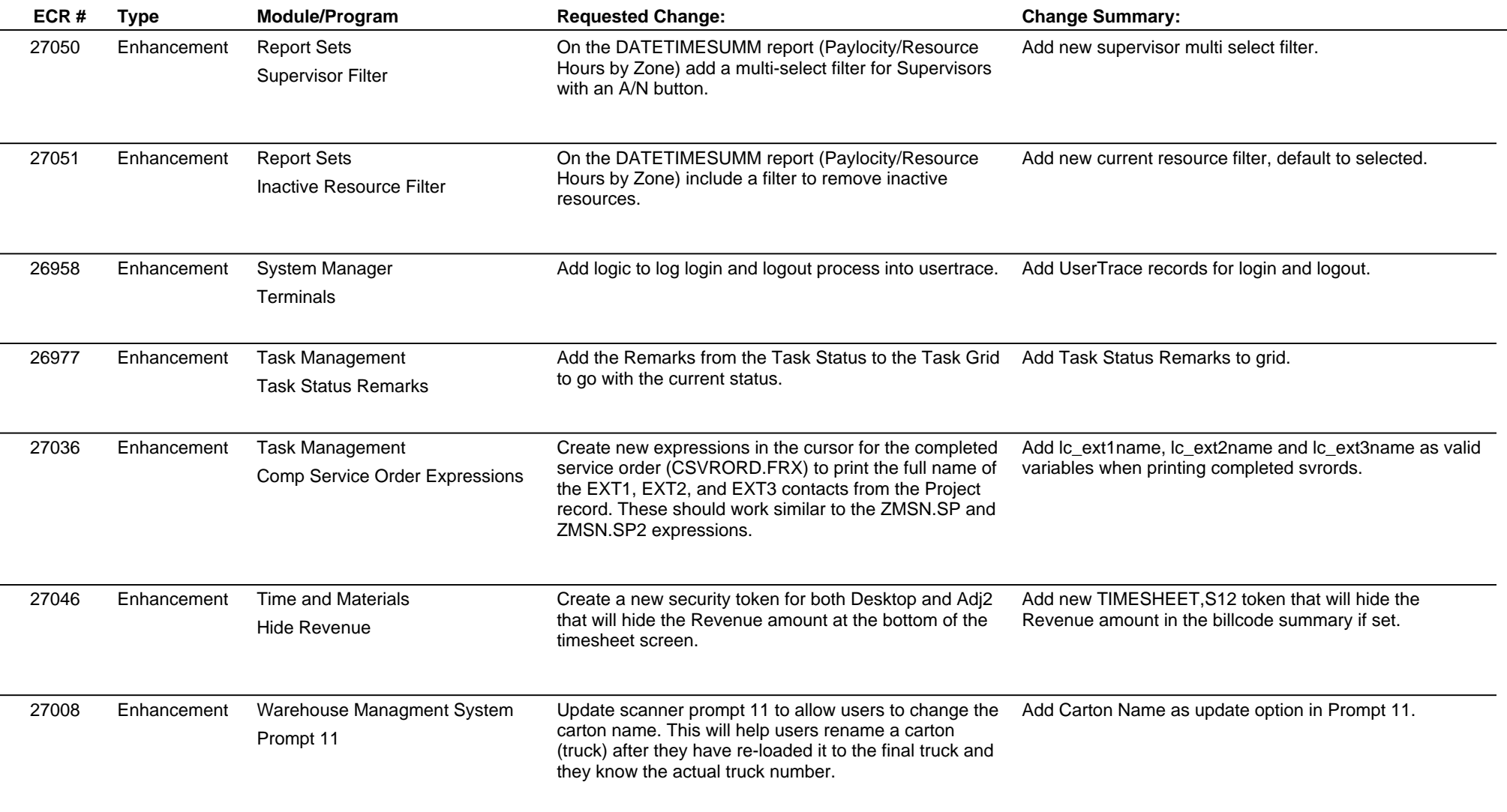

**Total Number of Changes: 28**